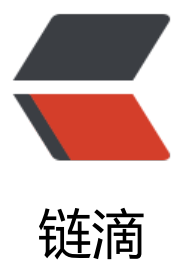

## java时间调度之Spri[ngQ](https://ld246.com)uartz调度框架使用

作者: terry

- 原文链接:https://ld246.com/article/1446648323554
- 来源网站:[链滴](https://ld246.com/member/terry)
- 许可协议:[署名-相同方式共享 4.0 国际 \(CC BY-SA 4.0\)](https://ld246.com/article/1446648323554)

<p><span><span>Quartz</span>&nbsp;</span><span>是一个开源的作业调度框架,</spa ><span>设计用于</span><span>&nbsp;</span><span><span>J2SE</span>&nbsp;</spa > <span>和</span><span>&nbsp;</span>>&nbsp;</span><span>>>>>>>>D2EE</span>&nbsp;</span><sp n>应用中。提供了巨大的灵活性而不牺牲简单性。能够用它来为执行一个作业而创建简单的或复杂的 度</span></p>

<p><span>Spring Quartz 是基于&nbsp;Quartz 做的2次封装</span></p>

<p><span>Quartz分为2种调度器,简单调度和任务调度 ,核心就是3个bean</span></p>

<p><span><span style="color: #ff0000;">org.springframework.scheduling.quartz.MethodIn okingJobDetailFactoryBean</span> -- 定制任务类</span></p>

<p><span><span style="color: #ff0000;">org.springframework.scheduling.quartz.SimpleTrig erBean</span> -- 简单触发器</span></p>

<p><span><span style="color: #ff0000;">org.springframework.scheduling.quartz.CronTrigge Bean</span> -- 任务触发器</span></p>

<p><span><span style="color: #ff0000;">org.springframework.scheduling.quartz.Scheduler actoryBean</span> --调度工厂</span></p>

<p><span style="color: #ff0000;"><strong>一、调度的步骤</strong></span></p> <p>1、制定任务信息 bean<br />8nbsp; 设置执行对象<br />8nbsp; 设置执行对象中对应的执行 法<br />
&
nbsp; 是否可以同步执行</p>

<p>2、制定任务执行时机(执行触发器) bean<br />&nbsp; 2.1、简单触发器或任务调度器(Sim leTrigger,<span>CronTriggerBean</span>) <br /> > %20bsp; &nbsp; 设置任务详细(二者都需要)< r /> 设置任务延迟执行时间(任务调度器不需要配置)<br />&nbsp; &nbsp; 设置任 执行频率(任务调度器不需要配置)<br />&nbsp; &nbsp;&nbsp;设置任务执行时机,cron表达式(任 调度器必须用)</p>

<p>2.2、任务触发器 (CronTrigger) <br />
subsp; 设置执行时机 (c  $\overline{a}$ onExpression) <br />&nbsp; cronExpression:秒 分 时 日 月 周 年 (可选) <br /> <br />> <br />3、设

任务调度工厂 bean<br />8nbsp; 设置触发器们(可能是一个或多个触发器)</p>

<p><span style="color: #ff0000;">二、调度器demo</span></p>

<p><span style="color: #ff0000;">1、简单触发器</span></p>

<p><span style="color: #000000;">第一步先定义一个普通类,新增需要执行的方法</span></p

<pre class="prettyprint">import java.text.SimpleDateFormat;

import java.util.Date;

//简单触发器、打印出来当前时间

public class QuartzTask {

public void doSimpleTriggerTask() {

SimpleDateFormat sdf = new SimpleDateFormat("yyyy-MM-dd HH:mm:ss");

System.out.println("doing simpleTrigger task..." + sdf.format(new Date()));

}

 $\}$  </pre>

<p><span style="color: #000000;">第二步编写spring配置文件</span></p>

<p><span style="color: #ff00ff;">&lt;!-- 注册一个普通bean --&qt;</span><br />><span style= color: #ff00ff;"> <bean id="quartzTask" class="cn.terry.nsfw.complain.QuartzTask"&qt;&lt;/ ean></span><br /><span style="color: #ff00ff;"> &lt;!-- 1、制定任务信息信息 --&gt;</spa > <br /> <span style="color: #ff00ff;"> &lt;bean id="jobDetail1" class="org.springframework.s heduling.quartz.MethodInvokingJobDetailFactoryBean"></span><br />><span style="color #ff00ff;"> <!-- 设置执行对象 --&qt;</span><br /><span style="color: #ff00f ;"> <property name="targetObject" ref="quartzTask"&gt;&lt;/property&gt; /span><br /><span style="color: #ff00ff;">&nbsp; &nbsp; &lt;!-- 设置执行对象中对应的执行 法 --&qt;</span><br />><span style="color: #ff00ff;">&nbsp; &nbsp; &lt;property name="ta getMethod" value="doSimpleTriggerTask"></property&gt;</span><br />>/span style= color: #ff00ff;"> <!-- 是否可以同步执行; 不可同步执行 --&gt;</span><br /><< pan style="color: #ff00ff;"> <property name="concurrent" value="false"&gt  $&dt$ ;/property $>$ qt;</span><br/>>br />span style="color: #ff00ff;">  $<$ lt;/bean $>$ qt;</span><br/>>br /> span style="color: #ff00ff;"> <!-- 2、制定任务执行时机(执行简单触发器) --&gt;</span><br

/><span style="color: #ff00ff;"> &lt;bean id="simplerTrigger" class="org.springframework.sc eduling.quartz.SimpleTriggerBean"></span><br />br /><span style="color: #ff00ff;">&nbsp; nbsp; <!-- 设置任务详细 --&qt;</span><br />>>><span style="color: #ff00ff;">&nbsp; &nbsp; <property name="jobDetail" ref="jobDetail1"&gt;&lt;/property&gt;</span><br />><span s yle="color: #ff00ff;"> <!-- 设置任务延迟执行时间; 延迟2秒执行--&gt;</span <br /> <span style="color: #ff00ff;">&nbsp; &nbsp; &lt;property name="startDelay" value=" 000"></property&gt;</span><br />><span style="color: #ff00ff;">&nbsp; &nbsp; &lt;!--设置任务执行频率;执行频率为每2秒执行一下 --&qt;</span><br />><span style="color: #ff00ff; > > <property name="repeatInterval" value="2000"&gt; &lt;/property&gt; </s an><br /> <span style="color: #ff00ff;"> &lt;/bean&gt;</span><br />><span style="color: #ff 0ff;"> <!-- 3、设置调度工厂 --&qt;</span><br />><span style="color: #ff00ff;"> &lt;bean cla s="org.springframework.scheduling.quartz.SchedulerFactoryBean"&qt;</span><br />><span s yle="color: #ff00ff;"> <property name="triggers"&gt;</span><br />><span tyle="color: #ff00ff;"> <list&qt;</span><br />>ctyl><span style=" olor: #ff00ff;"> <ref bean="simplerTrigger"/ gt;</span><br />><span style="color: #ff00ff;">&nbsp; &nbsp; &nbsp; &nbsp; &lt;/list&gt;</ pan><br />><span style="color: #ff00ff;">&nbsp; &nbsp; &lt;/property&gt;</span><br />><s an style="color: #ff00ff;">  $<$ klt;/bean $<$ qt;</span></p> <p>至此启动spring 2秒以后就会每2秒自动输出当前的时间</p> <p><span style="color: #ff0000;">2、任务触发器</span></p> <p><span style="color: #000000;">第一步先定义普通类,新增需要执行的方法</span></p> <pre class="prettyprint">import java.text.SimpleDateFormat; import java.util.Date; //任务触发器、打印出来当前时间 public class QuartzTask { public void doCronTriggerTask() { SimpleDateFormat sdf = new SimpleDateFormat("yyyy-MM-dd HH:mm:ss"); System.out.println("doing cronTrigger task..." + sdf.format(new Date())); }  $\}$  </pre> <p>第二步编写spring配置文件</p> <p><span style="color: #ff00ff;">&lt;!-- 注册一个普通bean --&gt;</span><br />><span style= color: #ff00ff;"><bean id="quartzTask" class="cn.terry.nsfw.complain.QuartzTask"&qt;&lt;/ ean></span><br /><span style="color: #ff00ff;">&nbsp; &nbsp; &lt;!-- 1、制定任务信息 息 --&qt;</span><br /><span style="color: #ff00ff;">&nbsp; &nbsp; &lt;bean id="jobDetail2 class="org.springframework.scheduling.quartz.MethodInvokingJobDetailFactoryBean"></ pan><br /><span style="color: #ff00ff;">&nbsp; &nbsp; &lt;!-- 设置执行对象 --&qt;</span> br /><span style="color: #ff00ff;">&nbsp; &nbsp; &lt;property name="targetObject" ref="qu rtzTask"&qt;</property&qt;</span><br />><span style="color: #ff00ff;">&nbsp; &nbsp; &lt !-- 设置执行对象中对应的执行方法 --></span><br />> /><span style="color: #ff00ff;">&nbsp; nbsp; <property name="targetMethod" value="doCronTriggerTask"&gt;&lt;/property&gt;< span><br /><span style="color: #ff00ff;">&nbsp; &nbsp; &lt;!-- 是否可以同步执行; 不可同步 行 --></span><br /><span style="color: #ff00ff;">&nbsp; &nbsp; &lt;property name="co current" value="false"&qt;</property&qt;</span><br />> /><span style="color: #ff00ff;"> &lt; bean></span><br /><span style="color: #ff00ff;"> &lt;!-- 2、制定任务执行时机(任务执行 发器) --></span><br /><span style="color: #ff00ff;"> &lt;bean id="cronTrigger" class=" rg.springframework.scheduling.quartz.CronTriggerBean"></span><br />>>>><span style="col r: #ff00ff;"> <!-- 设置任务详细 --&qt;</span><br />><span style="color: #ff0 ff;"> <property name="jobDetail" ref="jobDetail2"&gt;&lt;/property&gt;</s an><br /><span style="color: #ff00ff;">&nbsp; &nbsp; &lt;!-- 设置任务执行时机, cron表达式 -></span><br /><span style="color: #ff00ff;">&nbsp; &nbsp; &lt;property name="cronE pression" value="\* \* \* 18c \* ?"></property&gt;</span><br />>> <span style="color: #ff00f ;"> </bean&gt;</span><br />>cr />span style="color: #ff00ff;"> &lt;!-- 3、设置调度工厂 --&gt; /span><br /> <span style="color: #ff00ff;"> &lt;bean class="org.springframework.scheduling.

uartz.SchedulerFactoryBean"></span><br />><span style="color: #ff00ff;">&nbsp; &nbsp; <property name="triggers"&gt;</span><br />>> <span style="color: #ff00ff;">&nbsp; &nbsp  $\&$ nbsp;  $\&$ nbsp;  $\&$ lt;list $\&$ qt;</span><br />>> /> <span style="color: #ff00ff;"> $\&$ nbsp;  $\&$ nbsp;  $\&$ nbsp;  $\&$ nb p; <ref bean="cronTrigger"/&gt;</span><br />><span style="color: #ff00ff;"> </list&qt;</span><br />><span style="color: #ff00 f;"> </property&qt;</span><br />><span style="color: #ff00ff;"> &lt;/bean  $gt;$  </span> </p>

<p><span style="color: #ff0000;">至此启动spring 2秒以后就会每2秒自动输出当前的时间</spa  $>>$ /p $>$ 

<p><span style="color: #ff0000;">Tips:任务触发器常用,简单触发器没啥用</span></p>  $<$ p> $<$ span style="color: #ff0000;"> $\&$ nbsp; $<$ /span> $<$ /p>

<p><span style="color: #ff0000;">关于cronExpression表达式, 这里简单说一下: &nbsp;</spa  $>>$ /p $>$ 

<p><span style="color: #ff0000;"><span><span style="color: #33cccc;">字段 允许值 允许的 殊字符 </span><br />><span style="color: #33cccc;">秒 0-59 , - \* /&nbsp;</span><br > <span style="color: #33cccc;">分 0-59, - \* /&nbsp;</span><br />> <span style="color: #33c cc;">小时 0-23 , - \* / </span><br />><span style="color: #33cccc;">日期 1-31 , - \* ? / L W C </span><br />>cypan style="color: #33cccc;">月份 1-12 或者 JAN-DEC, - \* /&nbsp </span><br /><span style="color: #33cccc;">星期 1-7 或者 SUN-SAT, - \*? / L C #&nbsp;</s an><br /> <span style="color: #33cccc;">年 (可选) 留空, 1970-2099 , - \* /&nbsp;</span><b /><span style="color: #33cccc;">表达式意义&nbsp;</span><br />><span style="color: #33cc c;">"0 0 12 \* \* ?" 每天中午12点触发 </span><br />><span style="color: #33cccc;">"0 15 10 ? \* \*" 每天上午10:15触发 </span><br />><span style="color: #33cccc;">"0 15 10 \* \* ? 每天上午10:15触发 </span><br />><span style="color: #33cccc;">"0 15 10 \* \* ? \*" 每天 午10:15触发 </span><br />><span style="color: #33cccc;">"0 15 10 \* \* ? 2005" 2005年 每天上午10:15触发 </span><br /><span style="color: #33cccc;">"0 \* 14 \* \* ?" 在每天 午2点到下午2:59期间的每1分钟触发 </span><br />><span style="color: #33cccc;">"0 0/5 14 \* \* ?" 在每天下午2点到下午2:55期间的每5分钟触发 </span> <br /> <span style="color: #33cccc;">"0 0/5 14,18 \* \* ?" 在每天下午2点到2:55期间和下午6点到6:55期间的每5分钟触发&nbsp </span><br /><span style="color: #33cccc;">"0 0-5 14 \* \* ?" 在每天下午2点到下午2:05期间的 1分钟触发 </span><br />><span style="color: #33cccc;">"0 10,44 14 ? 3 WED" 每年三 的星期三的下午2:10和2:44触发 </span><br />><span style="color: #33cccc;">"0 15 10 ? MON-FRI" 周一至周五的上午10:15触发 </span><br />>>>>span style="color: #33cccc;">"0 15 10 15 \* ?" 每月15日上午10:15触发 </span><br />><span style="color: #33cccc;">"0 1 10 L \* ?" 每月最后一日的上午10:15触发 </span><br />><span style="color: #33cccc;">"0 15 10 ? \* 6L" 每月的最后一个星期五上午10:15触发 </span><br />><span style="color: #3 cccc;">"0 15 10 ? \* 6L 2002-2005" 2002年至2005年的每月的最后一个星期五上午10:15触发&nbsp </span><br /><span style="color: #33cccc;">"0 15 10 ? \* 6#3" 每月的第三个星期五上午10:15 发 </span><br /><span style="color: #33cccc;">每天早上6点&nbsp;</span><br />><s an style="color: #33cccc;">0 6 \* \* \* </span> <br />> <span style="color: #33cccc;">每 个小时 </span><br />><span style="color: #33cccc;">0 \*/2 \* \* \*&nbsp;</span><br /> span style="color: #33cccc;">晚上11点到早上8点之间每两个小时, 早上八点 </span><br > <span style="color: #33cccc;">0 23-7/2, 8 \* \* \*&nbsp;</span><br />>>>> <span style="color: # 3cccc;">每个月的4号和每个礼拜的礼拜一到礼拜三的早上11点 </span><br />><span style= color: #33cccc;">0 11 4 \* 1-3 </span><br />><span style="color: #33cccc;">1月1日早上 点 </span><br />><span style="color: #33cccc;">0 4 1 1 \*</span></span><span style "color: #33cccc;"> </span></span></p>  $<$ p> $<$ span style="color: #ff0000;">  $<$ /span> $<$ /p> <p><span style="color: #ff0000;">&nbsp;</span></p>  $<$ p> $<$ span style="color: #ff0000;">  $<$ /span> $<$ /p> <p><span style="color: #ff0000;">&nbsp;</span></p>  $<$ p> $<$ span style="color: #ff0000;">  $<$ /span> $<$ /p>  $<$ p> $<$ span style="color: #ff0000;">  $<$ /span> $<$ /p> <p><span style="color: #ff0000;">&nbsp;</span></p>

<p><span>&nbsp;</span></p>